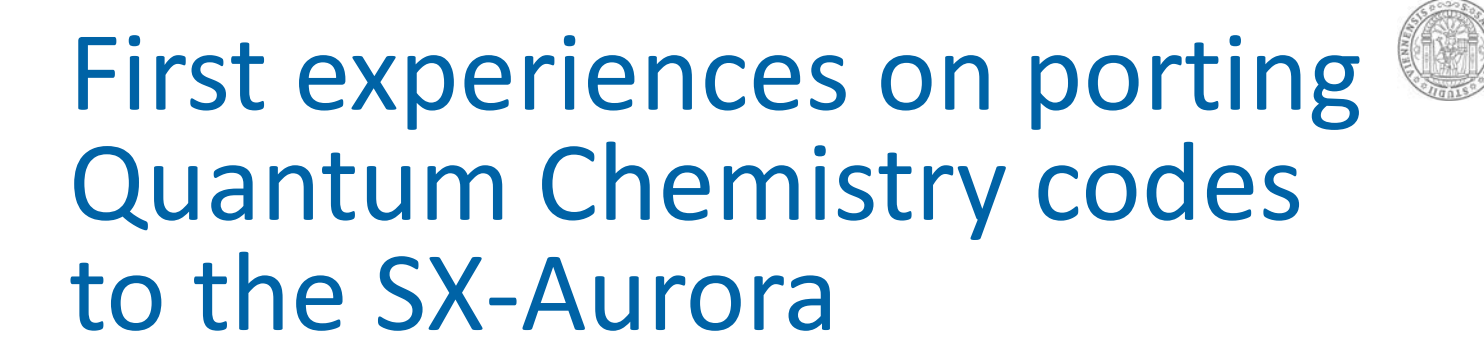

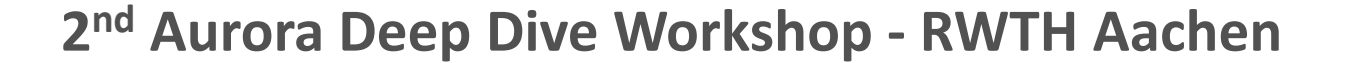

**Markus Oppel – University of Vienna – Institute of Theoretical Chemistry**

November 28th, 2019

universität

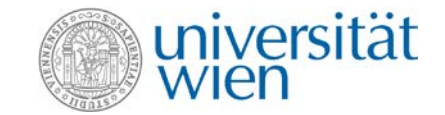

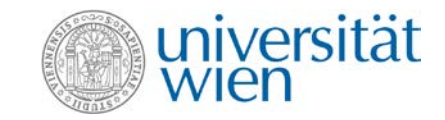

- **Theoretical Chemistry group at the University of Vienna - Head: Prof. Leticia González**
- **Research topic: Dynamics of excited molecules - Photophysics and photochemistry**
- **Photostability of DNA building blocks**
- **Drugs interacting with biological residues**
- **Photocatalytically materials for solar energy (artificial photosynthesis)**

- **Theoretical Chemistry group at the University of Vienna - Head: Prof. Leticia González**
- **Research topic: Dynamics of excited molecules - Photophysics and photochemistry**
- **Photostability of DNA building blocks**
- **Drugs interacting with biological residues**
- **Photocatalytically materials for solar energy (artificial photosynthesis)**

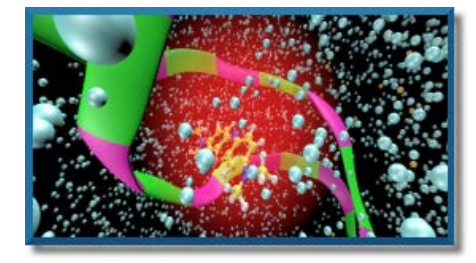

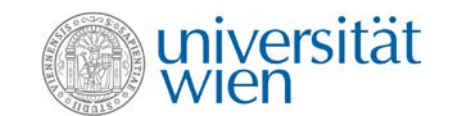

- **Theoretical Chemistry group at the University of Vienna - Head: Prof. Leticia González**
- **Research topic: Dynamics of excited molecules - Photophysics and photochemistry**
- **Photostability of DNA building blocks**
- **Drugs interacting with biological residues**
- **Photocatalytically materials for solar energy (artificial photosynthesis)**

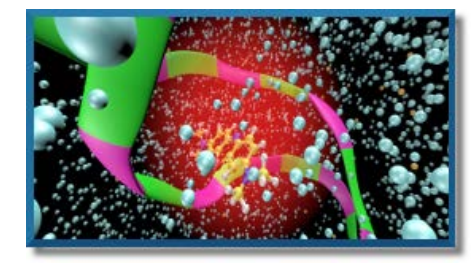

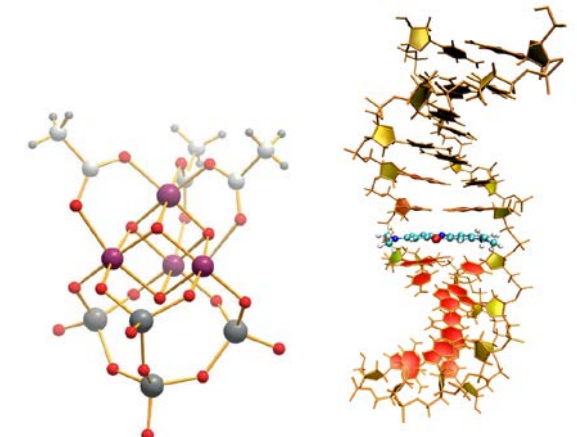

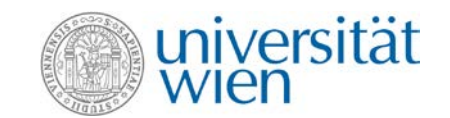

- **Theoretical Chemistry group at the University of Vienna - Head: Prof. Leticia González**
- **Research topic: Dynamics of excited molecules - Photophysics and photochemistry**
- **Photostability of DNA building blocks**
- **Drugs interacting with biological residues**
- **Photocatalytically materials for solar energy (artificial photosynthesis)**

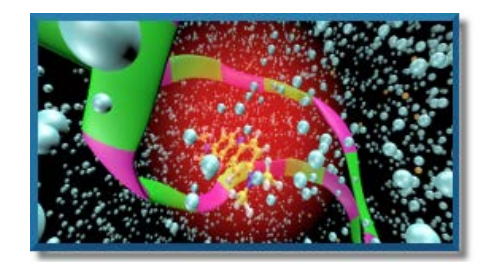

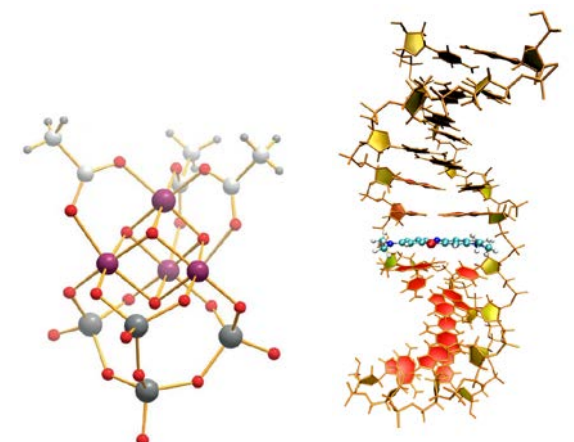

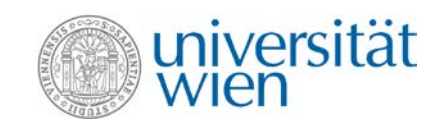

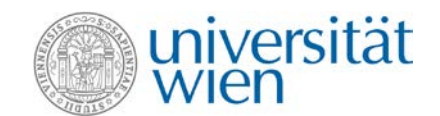

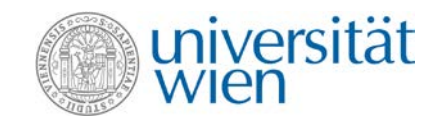

- **Molecular dynamics simulations based on** *ab initio* **potential energy surfaces: "ab initio MD"**
- **Software package "SHARC - Surface Hopping including Arbitrary Couplings" - simulate chemical dynamics including any kind of couplings [1]**

### **<https://github.com/sharc-md>**

- **Molecular dynamics simulations based on** *ab initio* **potential energy surfaces: "ab initio MD"**
- **Software package "SHARC - Surface Hopping including Arbitrary Couplings" - simulate chemical dynamics including any kind of couplings [1]**

#### **<https://github.com/sharc-md>**

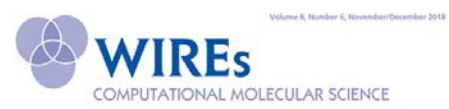

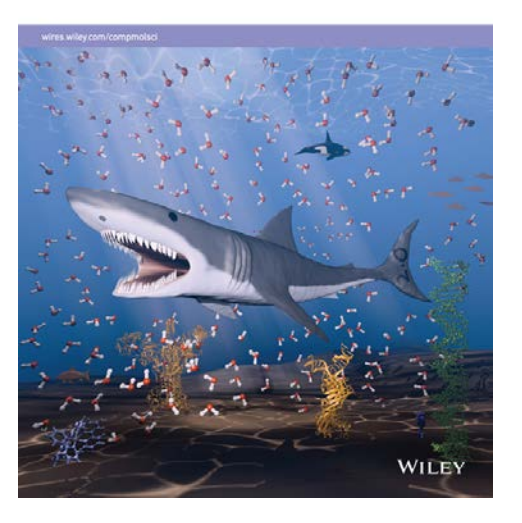

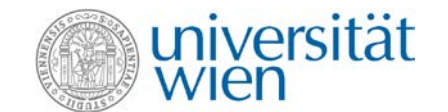

**SHARC2M** 

- **Molecular dynamics simulations based on** *ab initio* **potential energy surfaces: "ab initio MD"**
- **Software package "SHARC - Surface Hopping including Arbitrary Couplings" - simulate chemical dynamics including any kind of couplings [1]**

**<https://github.com/sharc-md>**

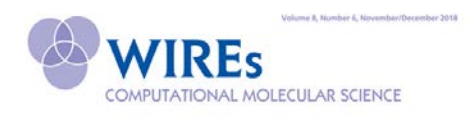

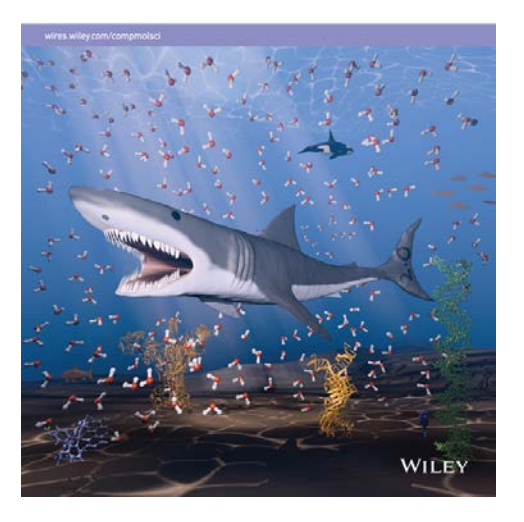

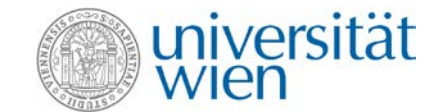

**SHARC2M** 

- **Molecular dynamics simulations based on** *ab initio* **potential energy surfaces: "ab initio MD"**
- **Software package "SHARC - Surface Hopping including Arbitrary Couplings" - simulate chemical dynamics including any kind of couplings [1]**

**<https://github.com/sharc-md>**

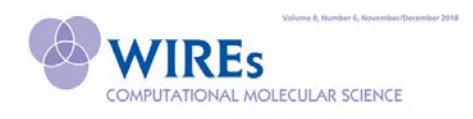

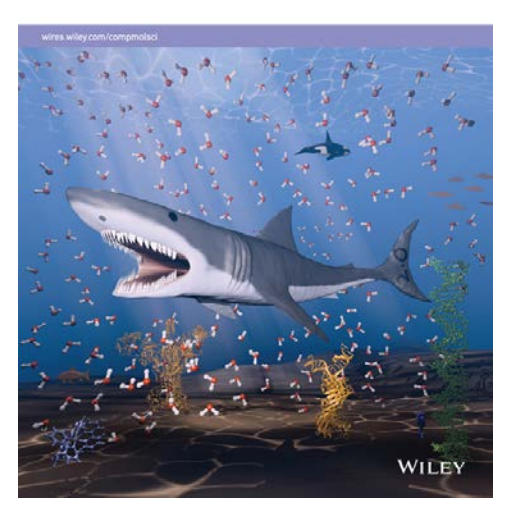

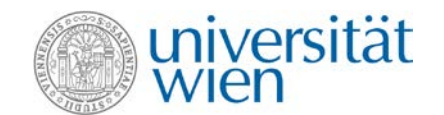

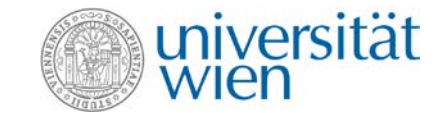

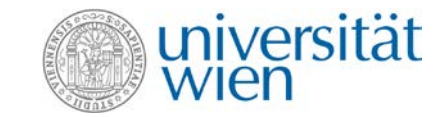

- **OpenMolcas: Fortran-based open source quantum chemistry code[2]**
- **Source code available on Gitlab [\(https://gitlab.com/Molcas/OpenMolcas](https://gitlab.com/Molcas/OpenMolcas))**
- **More than 40 single executables (for each computational (sub-) task – communication via (scratch-)files (Binary/ASCII or HDF5)**
- **Configuration done using cmake**

- **OpenMolcas: Fortran-based open source quantum chemistry code[2]**
- **Source code available on Gitlab [\(https://gitlab.com/Molcas/OpenMolcas](https://gitlab.com/Molcas/OpenMolcas))**
- **More than 40 single executables (for each computational (sub-) task – communication via (scratch-)files (Binary/ASCII or HDF5)**
- **Configuration done using cmake**

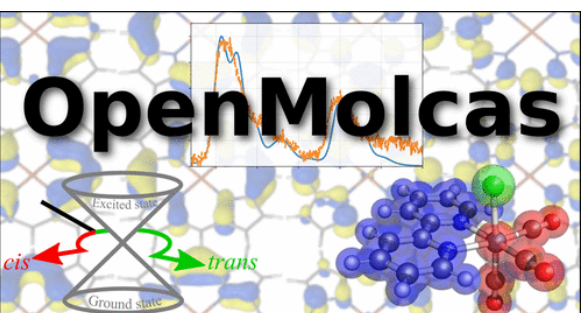

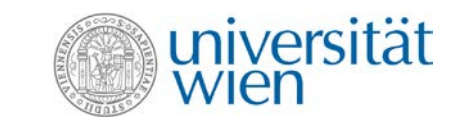

- **OpenMolcas: Fortran-based open source quantum chemistry code[2]**
- **Source code available on Gitlab [\(https://gitlab.com/Molcas/OpenMolcas](https://gitlab.com/Molcas/OpenMolcas))**
- **More than 40 single executables (for each computational (sub-) task – communication via (scratch-)files (Binary/ASCII or HDF5)**
- **Configuration done using cmake**

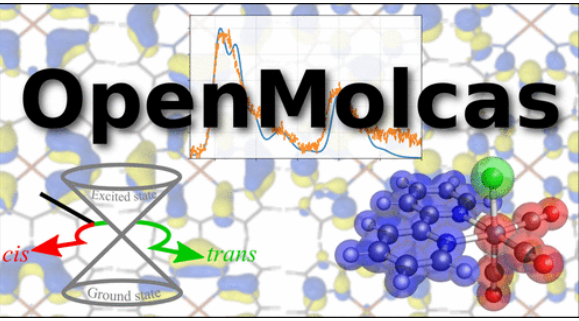

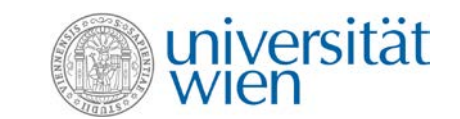

# OpenMolcas - Compilation

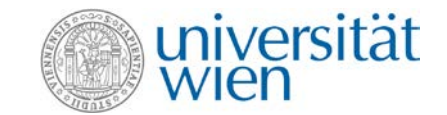

# OpenMolcas - Compilation

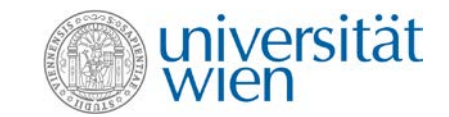

- **Cmake toolchain file available for SX-Aurora <https://github.com/SX-Aurora/CMake-toolchain-file>**
	- **– can be included into OpenMolcas' CMakeList.txt file**

• **Activate ncc, nfort and ASL (lapack and blas)**

# OpenMolcas - Compilation

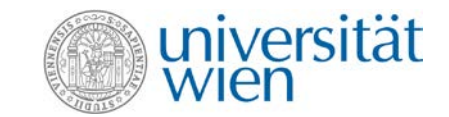

• **Cmake toolchain file available for SX-Aurora <https://github.com/SX-Aurora/CMake-toolchain-file> – can be included into OpenMolcas' CMakeList.txt file**

cmake -DCMAKE TOOLCHAIN FILE=<path to toolchain file>`...

• **Activate ncc, nfort and ASL (lapack and blas)**

# OpenMolcas – Compilation – Part II

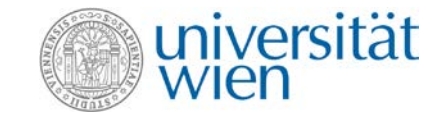

# OpenMolcas – Compilation – Part II

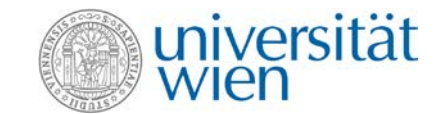

**Compilation step successful, if:**

- **Adjust the (Fortran) Compile flags: nfort flags NOT compatible with gfortran flags!**
- **Choose the right compiler version**
	- 2.5.0: seg faults (from nfort executable) with a couple of Fortran source files!
	- 2.4.1 ok
	- $-$  2.5.1 also ok :-)

#### Markus at "Curium" Uni Wien

sität File Edit View Search Terminal Help<br><mark>[oppel@aurora] 227 (OpenMolcas/build nec):</mark> [oppel@aurora] 227 (OpenMolcas/build nec): nfort -c -fpp -w -fdefault-integer=8 -02 -I/public/aurora/scratch/oppel/molcas/0penMolcas/src/Include -I/public/auror /a/scratch/oppel/molcas/OpenMolcas/build\_nec/CMakeFiles/include -I/public/aurora<br>**COM**|scratch/oppel/molcas/OpenMolcas/build\_nec/CMakeFiles/mod -I/public/aurora/scratc<br>/h/oppel/molcas/OpenMolcas/src/alaska util -I/public/a ercopenMolcas/build\_nec/CMakeFiles/mod/alaska\_util -D\_I8\_ -D\_LINUX\_ -D\_MOLCAS\_ /pub**le |C**<br>lic/aurora/scratch/oppel/molcas/OpenMolcas/src/alaska\_util/cmbnrf1.f **W**|nfort: /opt/nec/ve/nfort/2.5.0/libexec/fcom is abnormally terminated by SIGSEGV<br>[oppel@aurora] 228 (OpenMolcas/build nec): file core.428091 **Choose**.428091: ELF 64-bit LSB core file x86-64, version 1 (SYSV), SVR4-style, from<br>'/opt/nec/ve/nfort/2.5.0/libexec/fcom -I. -I/public/aurora/scratch/oppel/molcas /', real uid: 5964, effective uid: 5964, real gid: 538, effective gid: 538, exectice<br>fn: '/opt/nec/ve/nfort/2.5.0/libexec/fcom', platform: 'x86 64' [oppel@aurora] 229 (OpenMolcas/build nec):

 $-$  2.4.1 oktober 1911

 $-$  2.5.1 also ok :-).

# OpenMolcas – Compilation – Part III

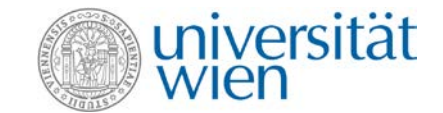

# OpenMolcas – Compilation – Part III

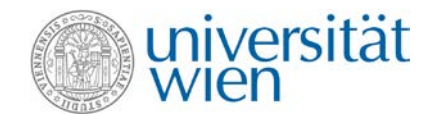

**Link step successful, if:**

- **Choose the right linking method**
	- Linking of .so files doesn't work
- **Linking of ASL's lapack/blas using static libraries**

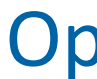

[oppel@aurora] 273 (OpenMolcas/build nec): /opt/nec/ve/bin/nfort -fpp -fdefaultinteger=8 -02 CMakeFiles/alaska.exe.dir/src/alaska/main.f.o CMakeFiles/alaska.di

 $\Box$ 

 $\boldsymbol{\mathsf{x}}$ 

rsität

- r/src/alaska/alaska.f.o CMakeFiles/alaska.dir/src/alaska/alaska\_super\_driver.f.o<br>**Link** CMakeFiles/alaska.dir/src/alaska/chk\_numerical.f.o CMakeFiles/alaska.dir/src/al<br>aska/cho alaska rdinp.f.o CMakeFiles/alaska.dir/src/al
- Cs/alaska.dir/src/alaska/drvembg.f.o CMakeFiles/alaska.dir/src/alaska/drvg1.f.o<br>MakeFiles/alaska.dir/src/alaska/drvh1 emb.f.o CMakeFiles/alaska.dir/src/alaska/d
	- rvn1.f.o CMakeFiles/alaska.dir/src/alaska/drvn1\_emb.f.o CMakeFiles/alaska.dir/sr<br>c/alaska/inputg.f.o CMakeFiles/alaska.dir/src/alaska/isoind.f.o CMakeFiles/alask a.dir/src/alaska/pritim.f.o CMakeFiles/alaska.dir/src/alaska/trnglr.f.o -o bin/a

<sup>laska.exe lib/libmolcas.a /opt/nec/ve/nlc/2.0.0/lib/liblapack\_i64.so /opt/nec/ve<br>|/nlc/2.0.0/lib/libblas\_sequential\_i64.so<br>"liblapack i64.so", line 4073: error: missing ".</sup> "liblapack i64.so", line 4104: error: missing " "liblapack i64.so", line 4120: error: missing ' "liblapack i64.so", line 4128: error: missing " "liblapack i64.so", line 4565: error: missing "liblapack i64.so", line 4573: error: missing "liblapack i64.so", line 4580: error: missing "liblapack i64.so", line 6590: error: missing " "liblapack i64.so", line 20821: error: missing ". "liblapack i64.so", line 32605: error: missing ". "liblapack i64.so", line 34166: error: missing ".

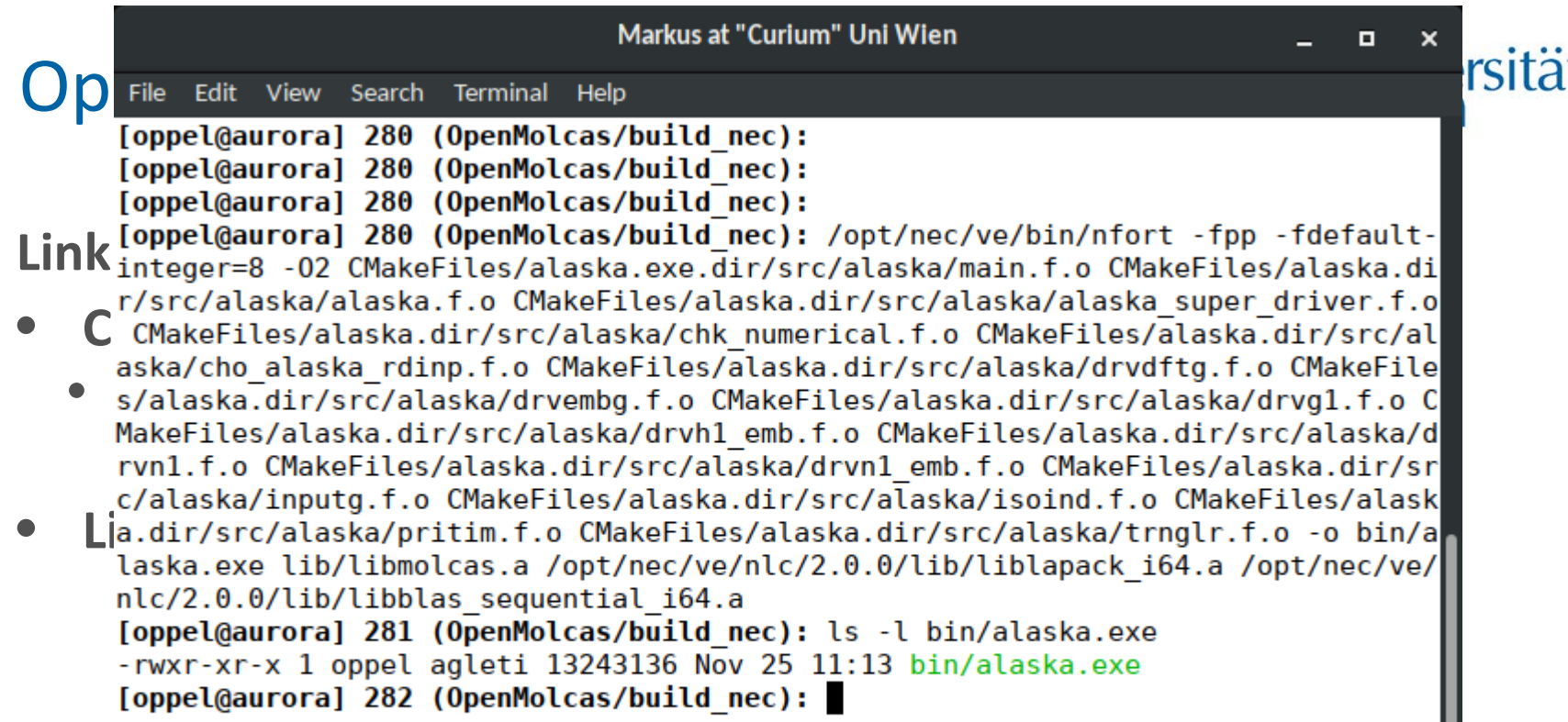

# OpenMolcas verification tests

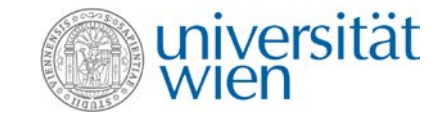

# OpenMolcas verification tests

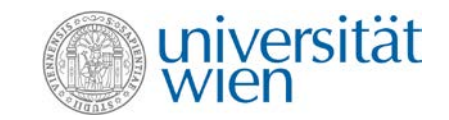

- **OpenMolcas comes with an extensive test suite to check the integrity of the program.**
- **Run standard verification tests (pymolcas verify 000-099)**
- **Standard compiler optimization (-O2)**
	- 46 ok, 50 failed (mostly rasscf)
- **Recompile with –O1**
	- 84 ok, 12 failed (in rasscf)

## 2.2 Optimization Options

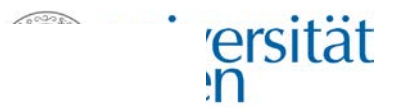

 $-O[n]$ 

- Specifies optimization level by *n*. The following are available as *n*:<br>4
	- Enables aggressive optimization which violates language standard.

 $\bullet$  **Run standard verification** tests (pymology  $\bullet$ 

- Enables optimization which causes side-effects and nested loop optimization.
- $\bullet$  46 ok, 50 failed (mostly rasscs) • **Recompile with –O1**
	- Enables optimization which does not cause any side effects.
	- 0

Disables any optimizations, automatic vectorization, parallelization, and inlining.

## 2.2 Optimization Options

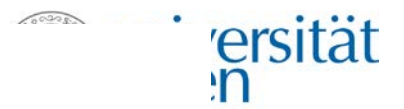

 $-O[n]$ 

- Specifies optimization level by *n*. The following are available as *n*:<br>4
	-

Enables aggressive optimization which violates language standard.

 $\bullet$  **Run standard verification** tests (pymology  $\bullet$ 

- Enables optimization which causes side-effects and nested loop optimization.
- <sup>2</sup><br>• 46 Enables optimization which causes side-effects) (default) • **Recompt – Recompt – Recompt – Recompt –** 
	- Enables optimization which does not cause any side effects.
	- 0

Disables any optimizations, automatic vectorization, parallelization, and inlining.

## 2.2 Optimization Options

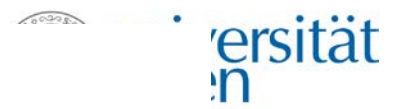

 $-O[n]$ 

- Specifies optimization level by *n*. The following are available as *n*:<br>4
	-

Enables aggressive optimization which violates language standard.

 $\bullet$  **Run standard verification** tests (pymology  $\bullet$ 

- Enables optimization which causes side-effects and nested loop optimization.
- <sup>2</sup><br>• 46 Enables optimization which causes side-effects) (default) • **Recompt – Recompt – Recompt – Recompt –** 
	- Enables optimization which does not cause any side effects.
	- 0

Disables any optimizations, automatic vectorization, parallelization, and inlining.

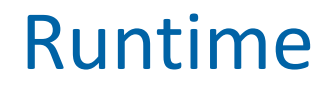

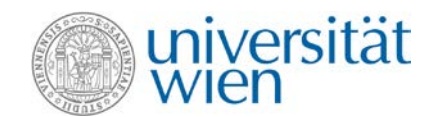

### **Test example: Pyrrole Integrals (6-31G\* vs. AUG-CC-VDZ), SCF, CASSCF (6,6) – 6 Roots**

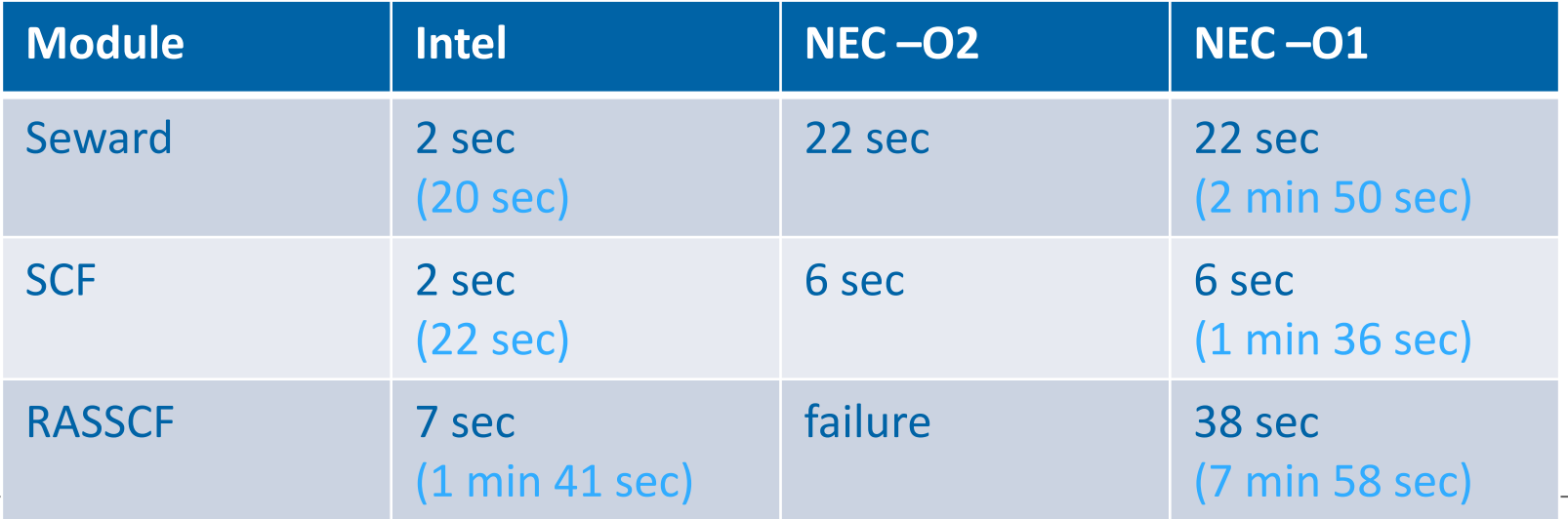

# Summary

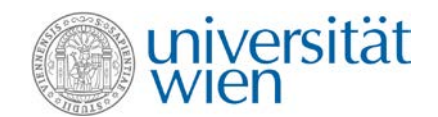

![](_page_32_Picture_0.jpeg)

![](_page_32_Picture_1.jpeg)

- **Compilation of complex program packages (quantum chemistry) possible**
- **Small problems with compiler flags, linking of libraries**
- **Numerical stability not guaranteed – needs further investigation**
- **No easy performance gain – needs more detailed investigation**

# Outlook - Wishlist

![](_page_33_Picture_1.jpeg)

# Outlook - Wishlist

![](_page_34_Picture_1.jpeg)

- **Compatibility of Fortran compiler flags to gfortran**
	- ncc seems to be ok
- **More tools/toolchains provided by NEC:**
	- Boost library (for C++ based codes)
	- $\bullet$   $\dots$
- **Remove license management for compilers (makes no sense!)**

![](_page_35_Picture_1.jpeg)

![](_page_36_Picture_1.jpeg)

- **Max Tiefenbacher (master student)**
- **University of Vienna – Faculty of Chemistry (Investment Project IP527022)**

- **Max Tiefenbacher (master student)**
- **University of Vienna – Faculty of Chemistry (Investment Project IP527022)**

![](_page_37_Picture_3.jpeg)

![](_page_37_Picture_4.jpeg)

- **Max Tiefenbacher (master student)**
- **University of Vienna – Faculty of Chemistry (Investment Project IP527022)**

![](_page_38_Picture_3.jpeg)

![](_page_38_Picture_4.jpeg)

- **Max Tiefenbacher (master student)**
- **University of Vienna – Faculty of Chemistry (Investment Project IP527022)**

![](_page_39_Picture_3.jpeg)

![](_page_39_Picture_4.jpeg)

- **Max Tiefenbacher (master student)**
- **University of Vienna – Faculty of Chemistry (Investment Project IP527022)**

![](_page_40_Picture_3.jpeg)

![](_page_40_Picture_4.jpeg)

- **Max Tiefenbacher (master student)**
- **University of Vienna – Faculty of Chemistry (Investment Project IP527022)**

![](_page_41_Picture_3.jpeg)

![](_page_41_Picture_4.jpeg)

![](_page_42_Picture_0.jpeg)

# Simply recompile – does it work?

![](_page_43_Picture_1.jpeg)

# Simply recompile – does it work?

![](_page_44_Picture_1.jpeg)

- **Works out of the box for simple programs**
- **Testing real world applications**
	- Simple Quantum Dynamics code written in Fortran77
	- Quantum Chemistry Programs: OpenMolcas

# Quantum dynamics codes

![](_page_45_Picture_1.jpeg)

# Quantum dynamics codes

![](_page_46_Picture_1.jpeg)

- **Fortran77 based code written by Burkhard Schmidt (FU Berlin)**
- **Two main programs**
	- Bound state calculation (time independent Schrödinger equation)
	- Propagation of nuclear wave packets (time dependent Schrödinger equation)
- **Recompilation for SX-Aurora possible without any modifications**
- **Link NEC's optimized math library for Linear Algebra and FFT**
- **Example calculations: N-H stretch of pyrrole, 2 electronic states (ab initio data points)**

# Bound state calculations

![](_page_47_Picture_1.jpeg)

- **Direct diagonalization of Hamiltonian on grid**
- **Number of grid points: 1024 -65536**
- **Main time spend in dsyev from LAPACK**
- **Time for SX -Aurora vs. Intel Skylake Gold 6148**

# Bound state calculations

- **Direct diagonalization of Hamiltonian on grid**
- **Number of grid points: 1024 -65536**
- **Main time spend in dsyev from LAPACK**
- **Time for SX -Aurora vs. Intel Skylake Gold 6148**

![](_page_48_Figure_6.jpeg)

![](_page_48_Picture_7.jpeg)

#### 67

# Propagation

- **1d propagation on grid**
- **Split Operator**
- **Number of grid points: 1024 -65536**
- **Main time spend in FFT from fftw3**
- **Time for SX -Aurora vs. Intel Skylake Gold 6148**

![](_page_49_Picture_7.jpeg)

# Propagation

- **1d propagation on grid**
- **Split Operator**
- **Number of grid points: 1024 -65536**
- **Main time spend in FFT from fftw3**
- **Time for SX -Aurora vs. Intel Skylake Gold 6148**

![](_page_50_Figure_7.jpeg)

![](_page_50_Picture_8.jpeg)